## High-Performance Scientific Computing Lecture 11: GPU Performance, Applications

#### MATH-GA 2011 / CSCI-GA 2945 · November 21, 2012

## **Today**

#### [Tool of the day: Advanced Version Control](#page-2-0)

[GPU performance](#page-4-0)

## <span id="page-2-0"></span>**Outline**

#### [Tool of the day: Advanced Version Control](#page-2-0)

[GPU performance](#page-4-0)

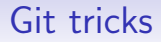

# Version control demo time

## <span id="page-4-0"></span>**Outline**

[Tool of the day: Advanced Version Control](#page-2-0)

#### [GPU performance](#page-4-0)

[Less control, more data](#page-5-0) [GPUs and Latency](#page-14-0) [Understanding GPUs](#page-26-0)

## <span id="page-5-0"></span>**Outline**

[Tool of the day: Advanced Version Control](#page-2-0)

#### [GPU performance](#page-4-0)

[Less control, more data](#page-5-0) [GPUs and Latency](#page-14-0) [Understanding GPUs](#page-26-0)

# **128 for Gratuitous Amounts of Parallelism!**

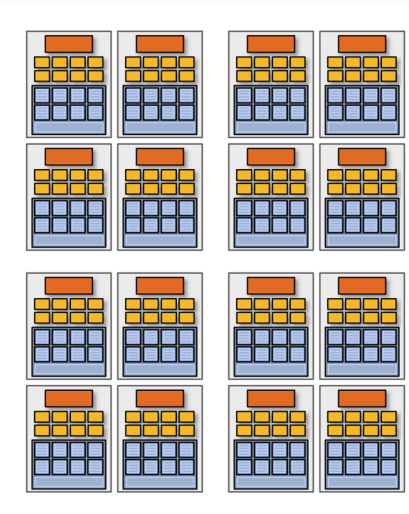

Credit: Kayvon Fatahalian (Stanford)

# **128 for Gratuitous Amounts of Parallelism!**

Example:

128 instruction streams in parallel

16 independent groups of 8 synchronized streams

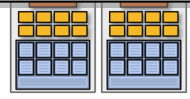

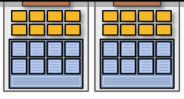

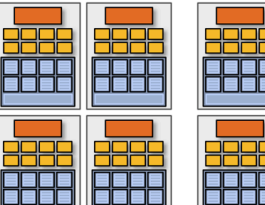

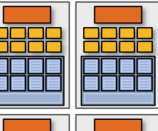

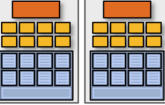

Credit: Kayvon Fatahalian (Stanford)

# **128 for Gratuitous Amounts of Parallelism!**

Example:

128 instruction streams in parallel

16 independent groups of 8 synchronized streams

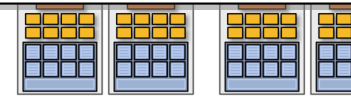

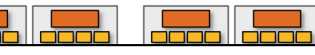

Great if everybody in a group does the same thing.

But what if not?

**EXECUTE: 16 cores = 128 ALUs 200** What leads to divergent instruction streams?

Credit: Kayvon Fatahalian (

## **Branches**

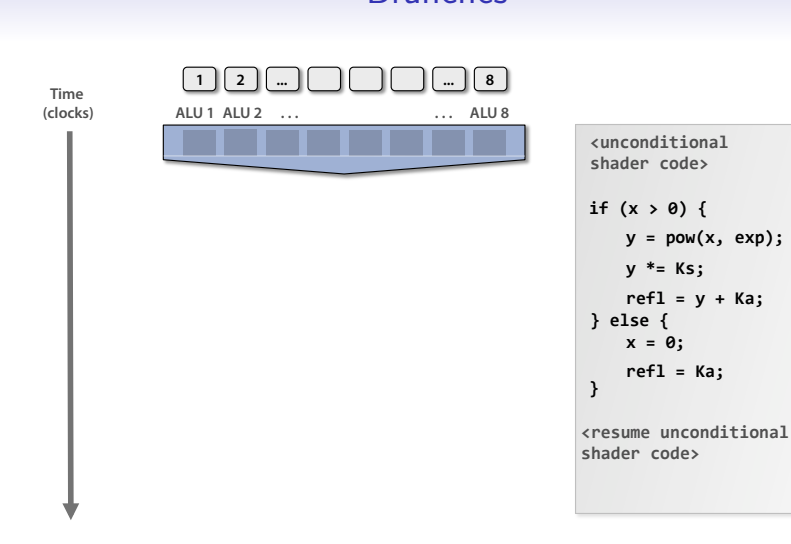

Credit: Kayvon Fatahalian (Stanford)

### **Branches** But what about branches?

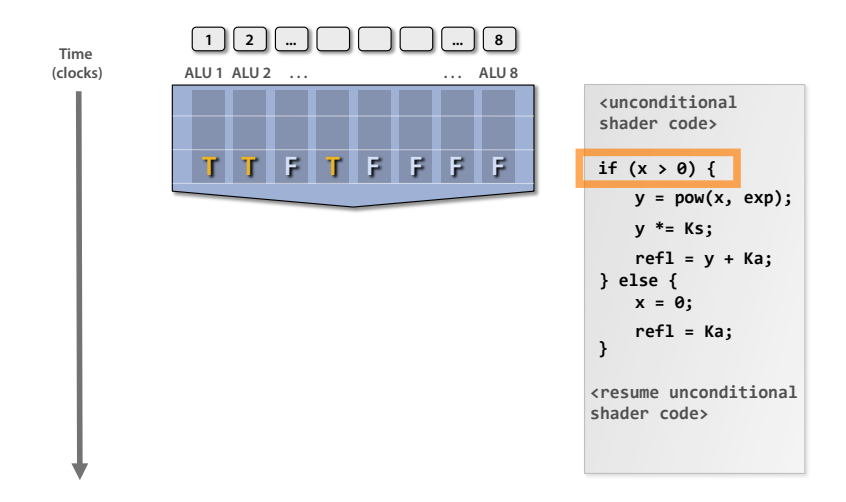

Credit: Kayvon Fatahalian (Stanford)

### **Branches** But what about branches?

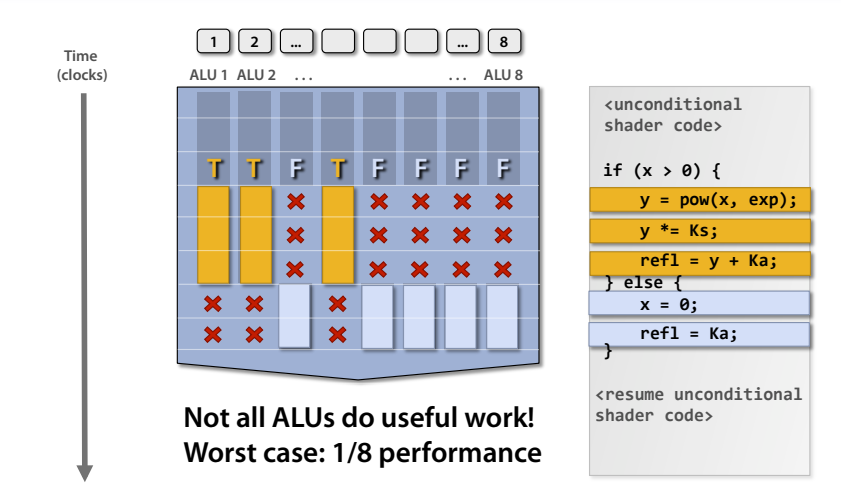

Credit: Kayvon Fatahalian (Stanford)

### **Branches** But what about branches?

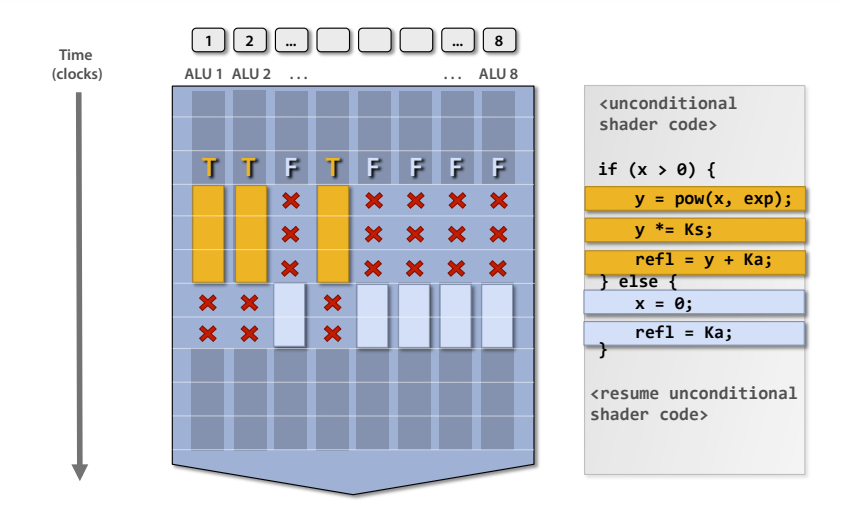

Credit: Kayvon Fatahalian (Stanford)

GPUs vs Branching

## Branch demo time

## <span id="page-14-0"></span>**Outline**

[Tool of the day: Advanced Version Control](#page-2-0)

#### [GPU performance](#page-4-0)

[Less control, more data](#page-5-0) [GPUs and Latency](#page-14-0) [Understanding GPUs](#page-26-0)

#### Problem

Memory still has very high latency. . . . . . as do many other things. . .

. . . but we've removed most of the hardware that helps us deal with that.

We've removed

- caches
- branch prediction
- out-of-order execution

So what now?

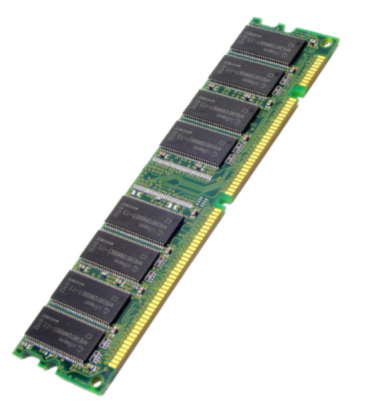

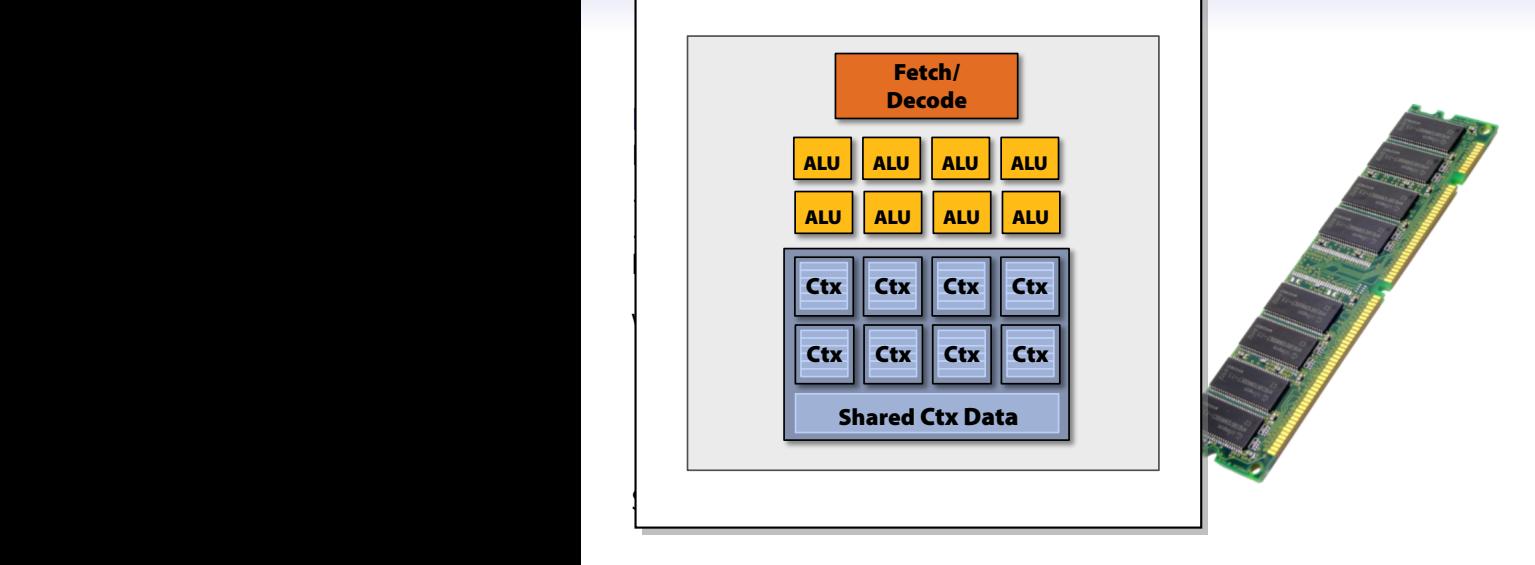

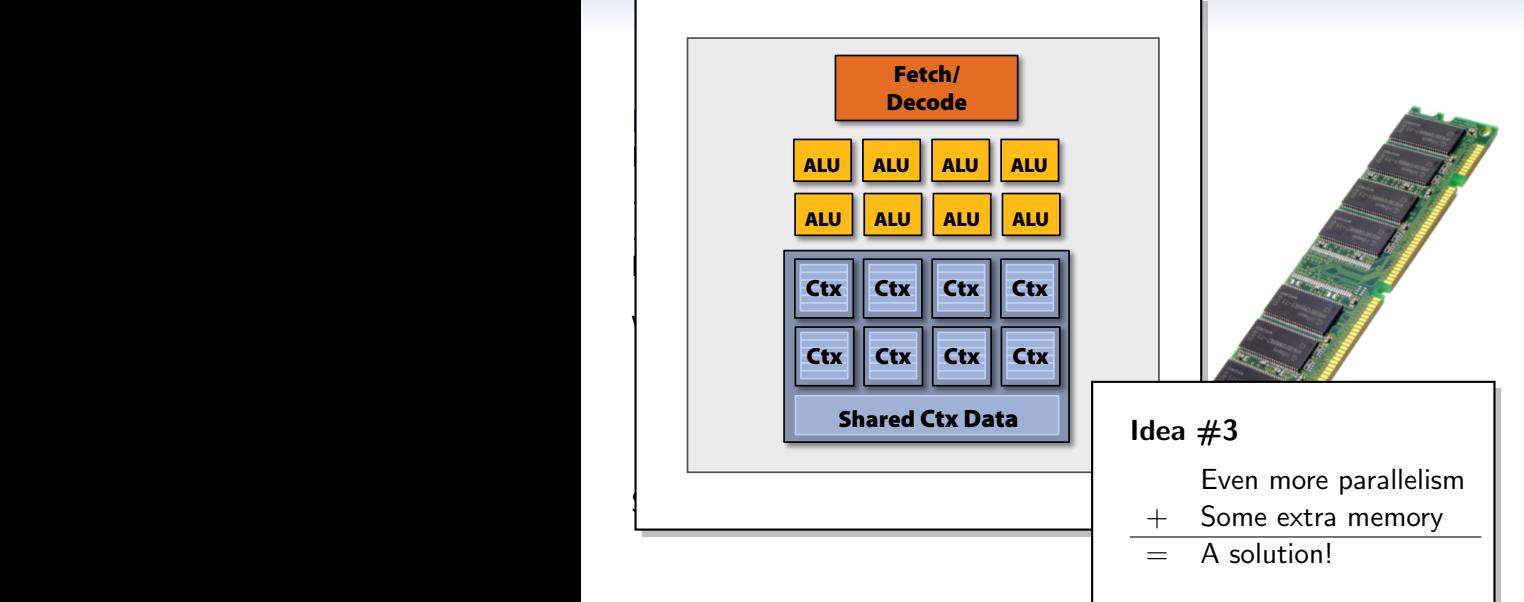

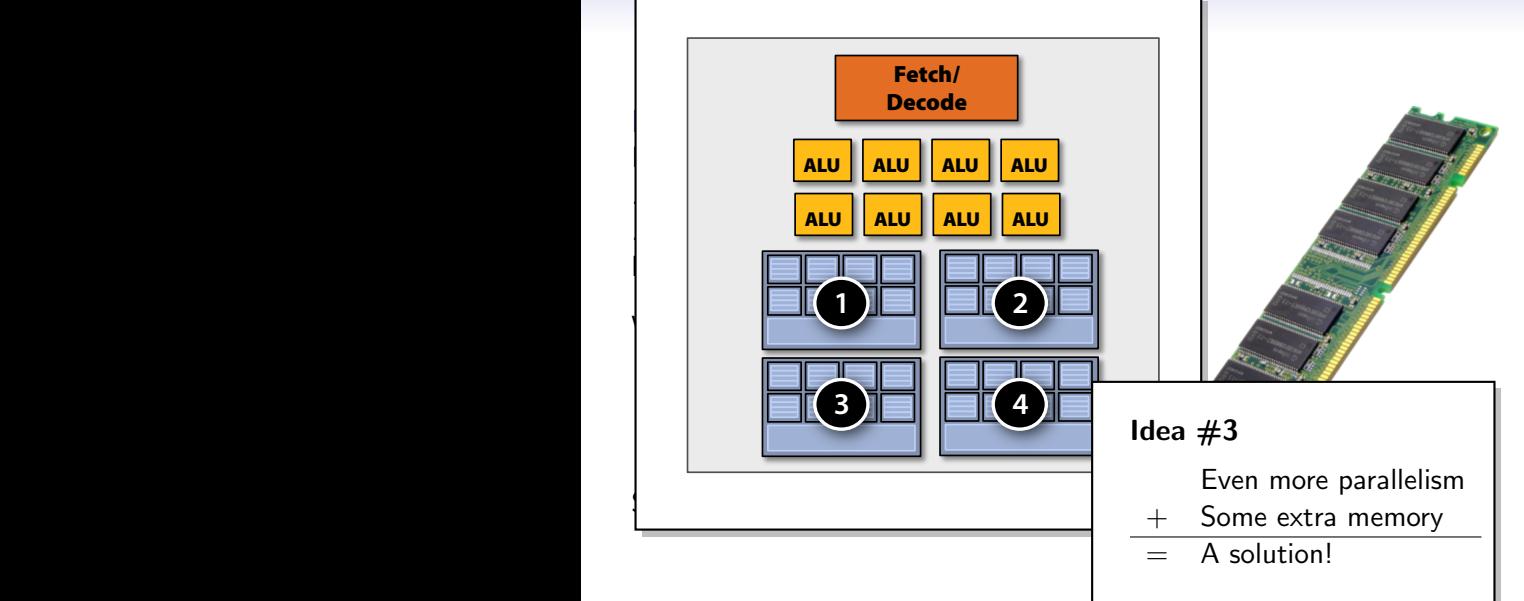

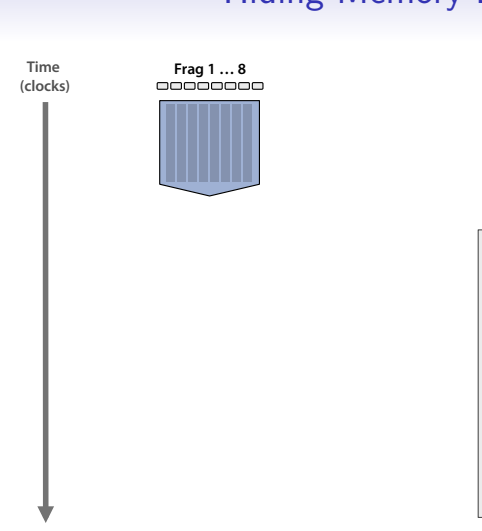

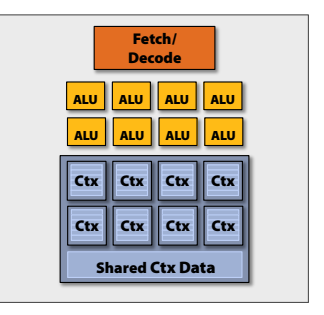

Credit: Kayvon Fatahalian (Stanford)

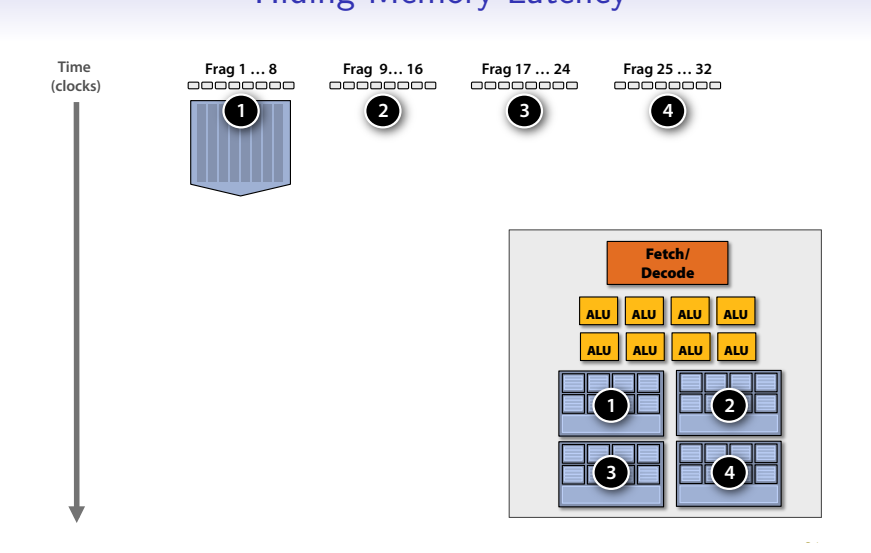

Credit: Kayvon Fatahalian (Stanford)

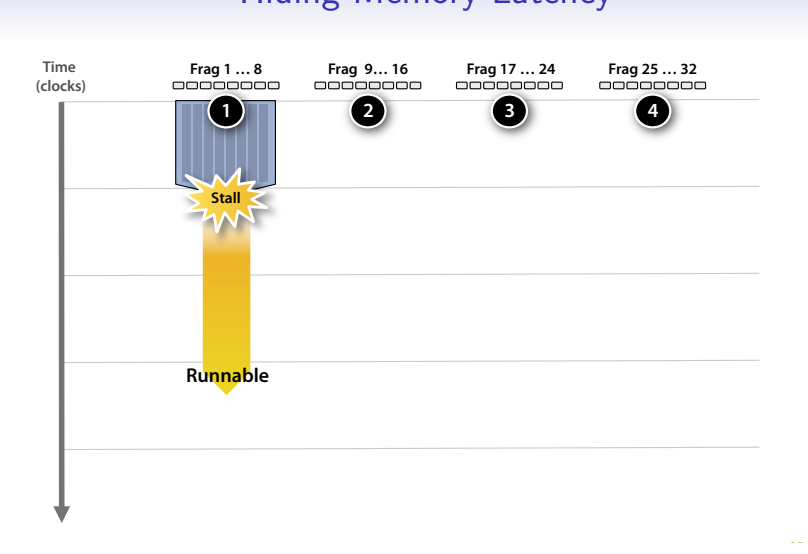

Credit: Kayvon Fatahalian (Stanford)

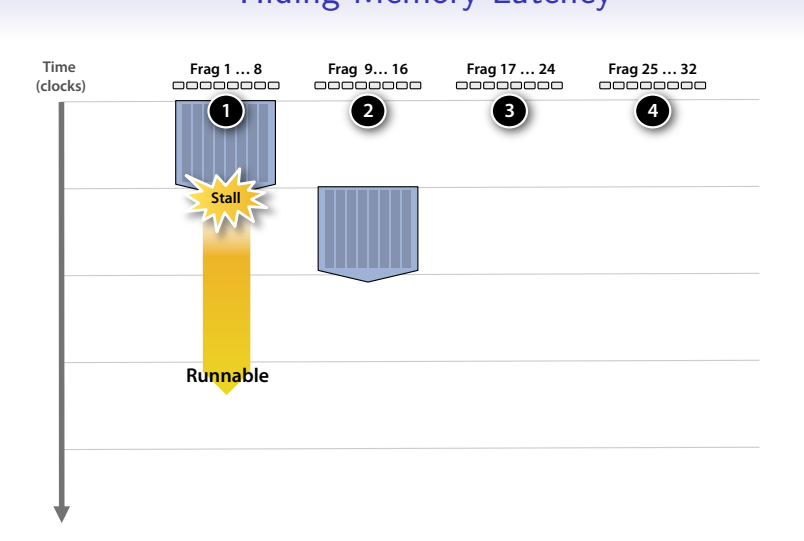

Credit: Kayvon Fatahalian (Stanford)

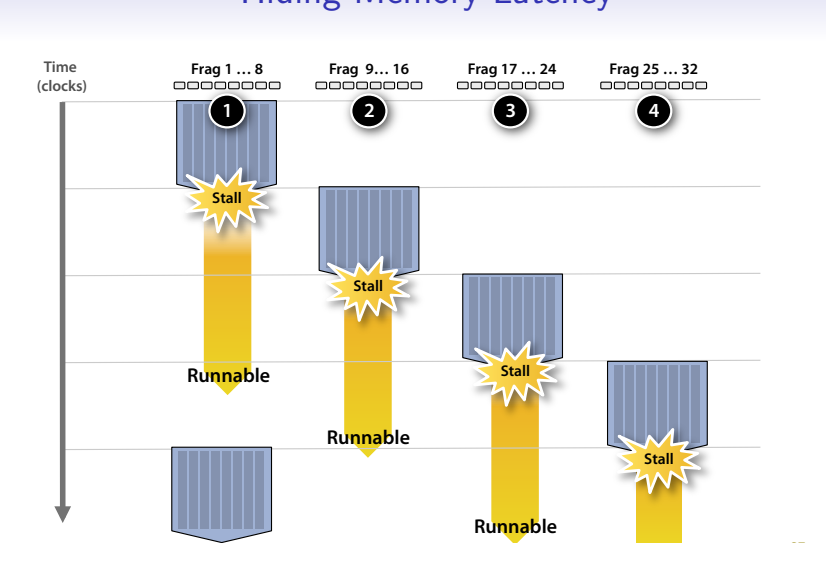

Credit: Kayvon Fatahalian (Stanford)

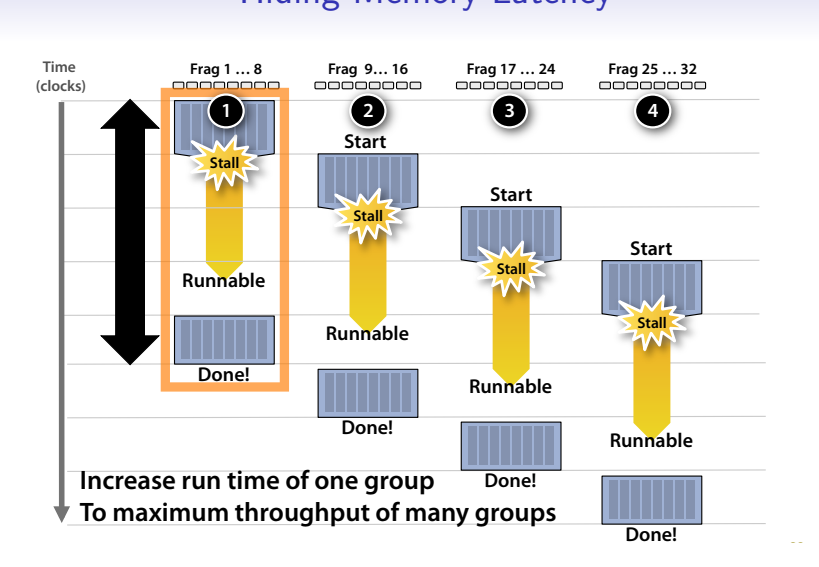

Credit: Kayvon Fatahalian (Stanford)

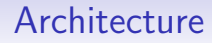

# GPUs and latency demo

## <span id="page-26-0"></span>**Outline**

[Tool of the day: Advanced Version Control](#page-2-0)

#### [GPU performance](#page-4-0)

[Less control, more data](#page-5-0) [GPUs and Latency](#page-14-0) [Understanding GPUs](#page-26-0)

## Comparing architectures

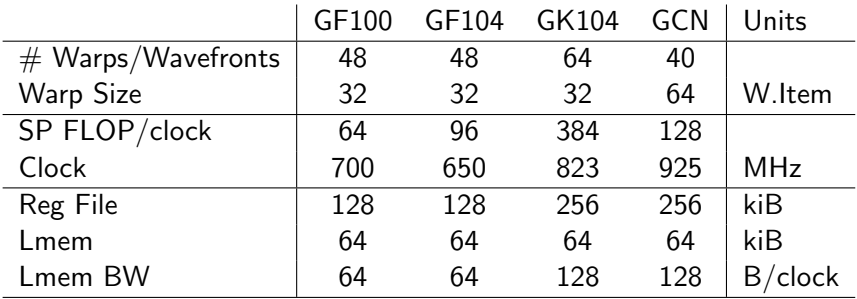

David Kanter / Realworldtech.com

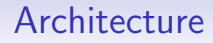

# Architecture by the numbers demo

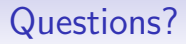

?